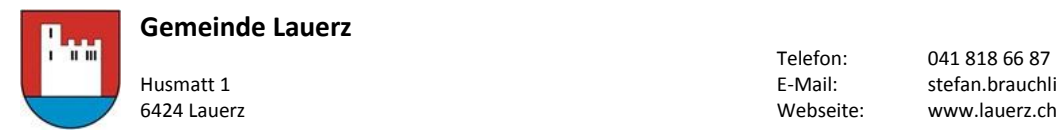

Telefon: 041 818 66 87<br>F-Mail: stefan brauch Husmatt 1 E-Mail: stefan.brauchli@lauerz.ch

# **Webseite Lauerz – [www.lauerz.ch](http://www.lauerz.ch/)**

### **Wichtige Informationen :**

- Felder mit \* sind zwingend auszufüllen
- Antragssteller/in ist der/die Erfasser/in der Reservation/Veranstaltung/der Aktivität. Die hier hinterlegte email-Adresse erhält alle Bestätigungen zur erfassten Aktivität
- Organisator bei einer öffentlichen Veranstaltung ist der Verein oder die Firma
- Die Gemeinde Lauerz übernimmt keine Haftung und Verantwortung für: Links (Verweise) von unseren Webseiten zu Webseiten Dritter. Eröffnete Tickets (Buchungsanfragen, etc.) prüft die Gemeinde Lauerz auf allfällige strafbare, jugendgefährdende, ordnungswidrige und/oder in anderer Form rechtswidrige (z.B. ehrverletzende, beleidigende, bedrohende, obszöne, rassistische) Inhalte und wird in diesem Zusammenhang jede Anfrage ablehnen.

# **Wie erfasse ich eine Veranstaltung**

Auf der Startseite unter Veranstaltungen > Alle Veranstaltungen anklicken

# **Gemeinde Lauerz**

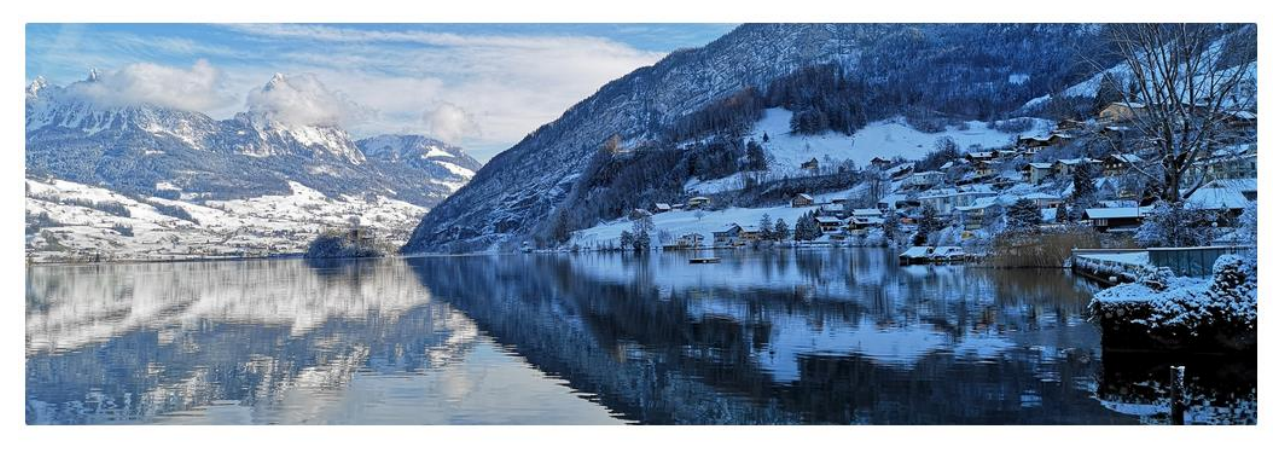

# **Aktuelles**

#### Resultate Abstimmungen vom 10. Fe**bruar 2019**

Am 10. Februar 2019 wurden an der Urne zu einer Vorlage des Bundes und einer Vorlage des Bezirks Schwyz Entscheide getroffen.

#### **Neue Webseite**

Die neue Webseite der Gemeinde Lauerz mit vielen neuen, spannenden Möglichkeiten für aller Nutzerinnen und Nutzer ist live geschaltet.

#### > Alle Nachrichten / Newsletter

## Veranstaltungen

Mütter- und Väterberatung Freitag, 22. Februar 2019

#### Ausserordentliche Gemeindeversammlung Sanierung **Bergstrasse**

Montag, 25. Februar 2019 Kirche & Kirchenchor Josefstag

Dienstag, 19. März 2019

> Alle Veranstaltungen

Ausserordentliche Urnenabstimmung Sonntag, 24. März 2019

**DIENSTLEISTUNGEN Online-Schalter** 

Formulare und Gesuche

Reservationen Räume

**KONTAKTE UND FOTOS** 

Personen Alle Kontakte

Fotoalben

Impressionen

**VERZEICHNISSE** 

Es erscheint eine Auszug der aktuellen Veranstaltungen Klicken Sie auf Veranstaltung melden und Sie gelangen auf das auszufüllende Formular

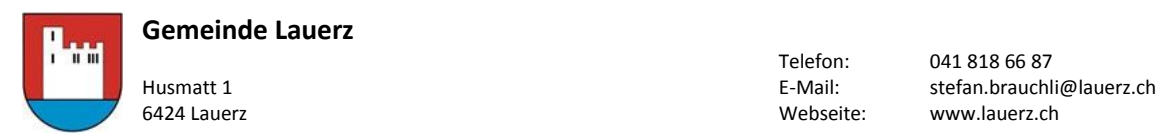

Telefon: 041 818 66 87<br>
E-Mail: stefan.brauchl www.lauerz.ch

# Veranstaltungen

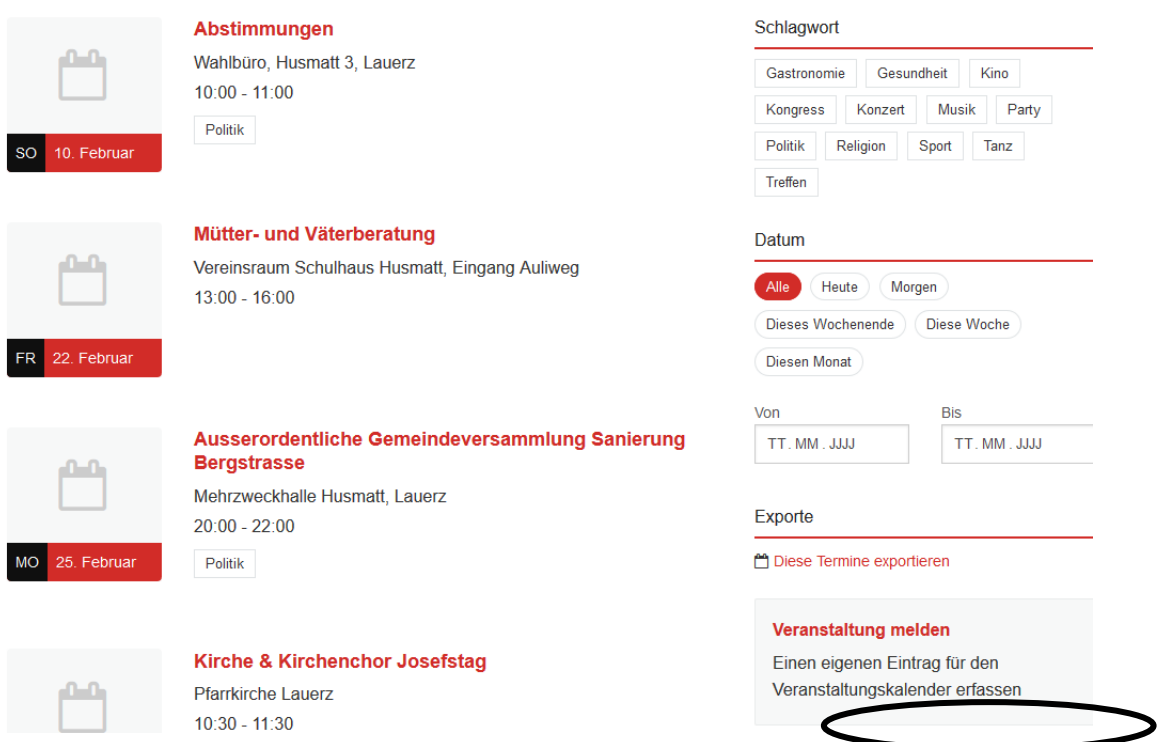

### Dieses Formular bitte komplett ausfüllen.

#### $\mathbf{v}$  $\mathbf{r}$  $\mathbf{r}$

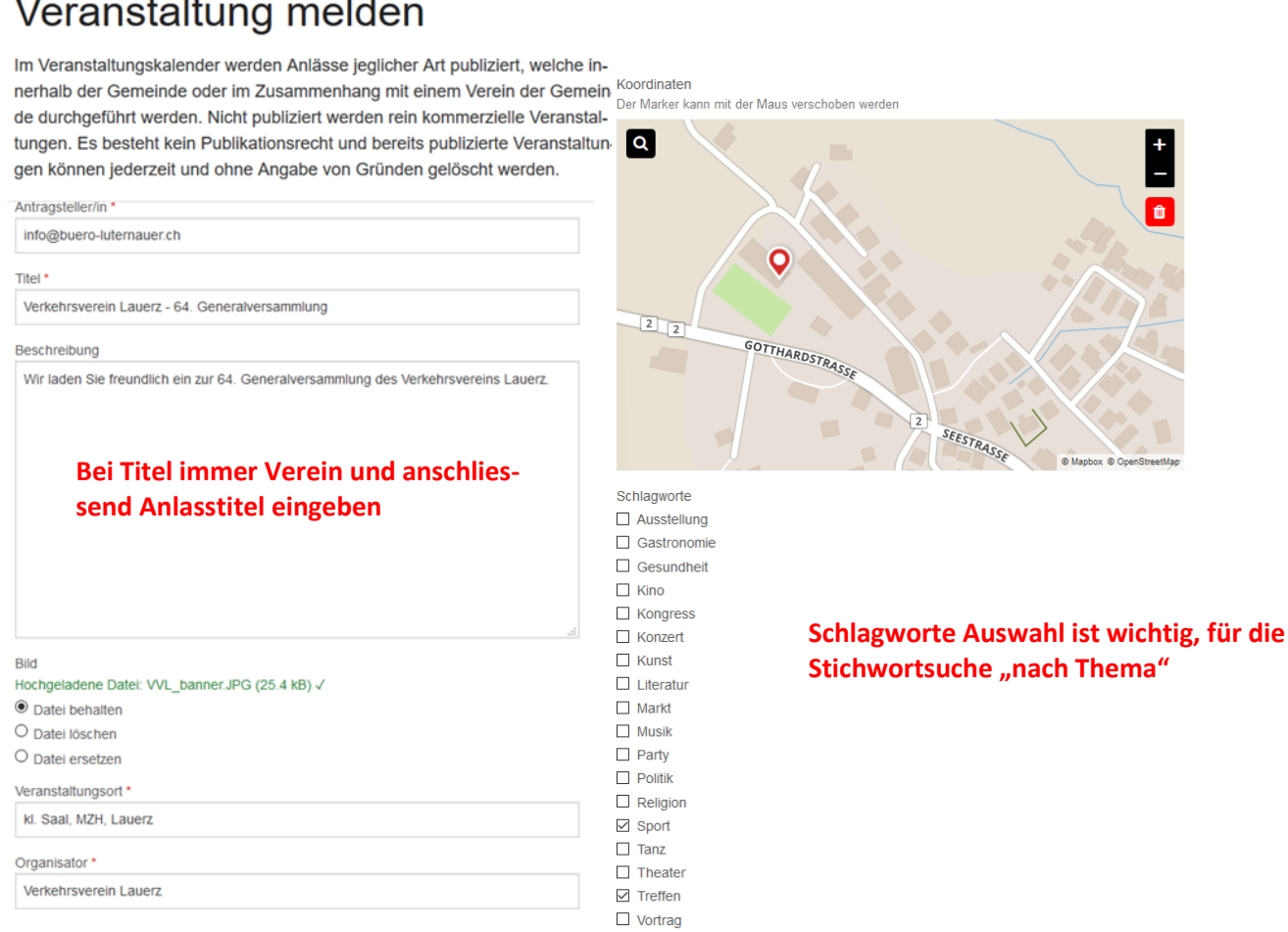

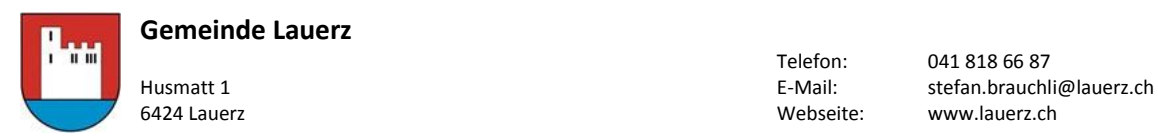

Telefon: 041 818 66 87<br>E-Mail: stefan.brauchl www.lauerz.ch

### **Einmaliger Anlass**

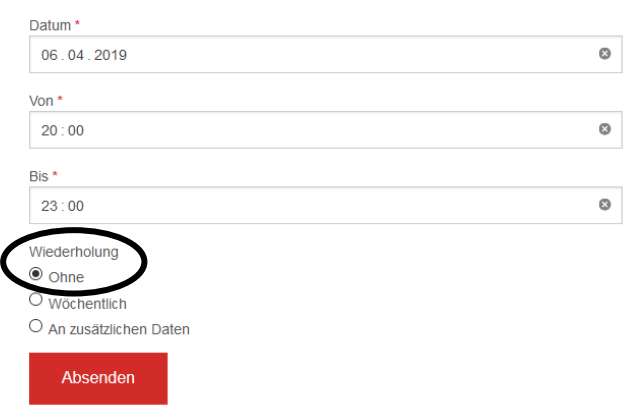

#### **Regelmässige Wiederholung**

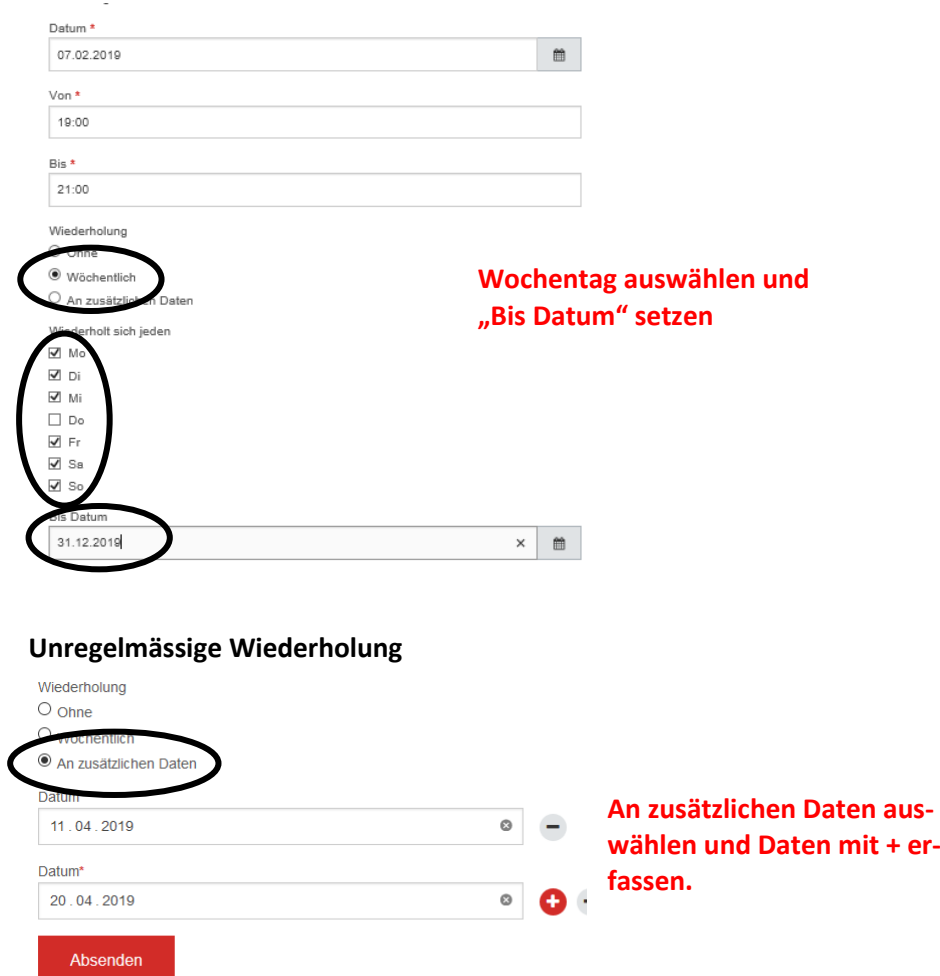

Sie haben die Möglichkeit wiederkehrende Anlässe (regelmässig und unregelmässig) zu erfassen. Auswahl wie oben beschrieben.

Zusätzliche Erfassung mit + / Löschung mit -.

Es wird ein Ticket erfasst und sie erhalten ein Bestätigungsemail mit Ticketnummer.